## **Implementando la producción de ropa comunitaria con Valentina**

Impulsado por: **Canovas, Maite Barrero, Raquel Soto y Noelia Garben. Susan Spencer, Elisabeth Lorenzi, Fernández Miriam** 

Hashtag: **#Valentina**

 *Receta experiencial* 

**29**

¿Por qué me han fabricado?

Para probar un nuevo patrón para un vestido

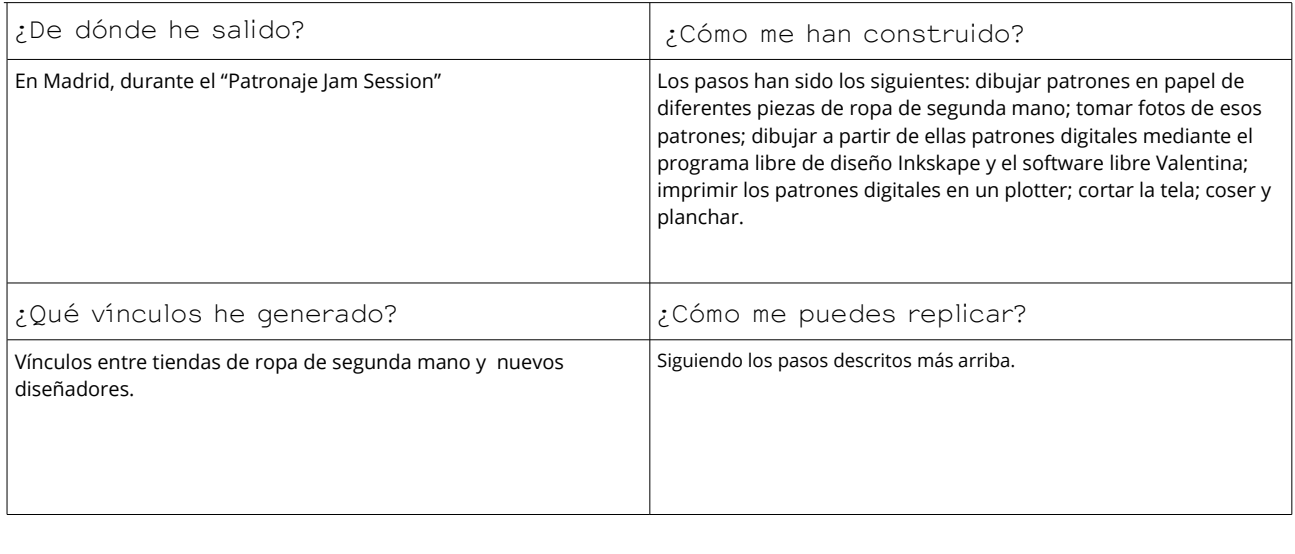

Doblar por la mitad <---------------------------------------------------------------------------------------------------->Doblar por la mitad

## **Implementando la producción de ropa comunitaria**

## **con Valentina**

Hastahg: **#Valentina**

Impulsado por: **Canovas, Maite Barrero, Raquel Soto y Noelia Garben Susan Spencer, Elisabeth Lorenzi, Fernández Miriam** 

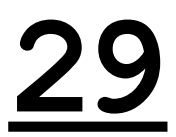

## *Receta técnica*

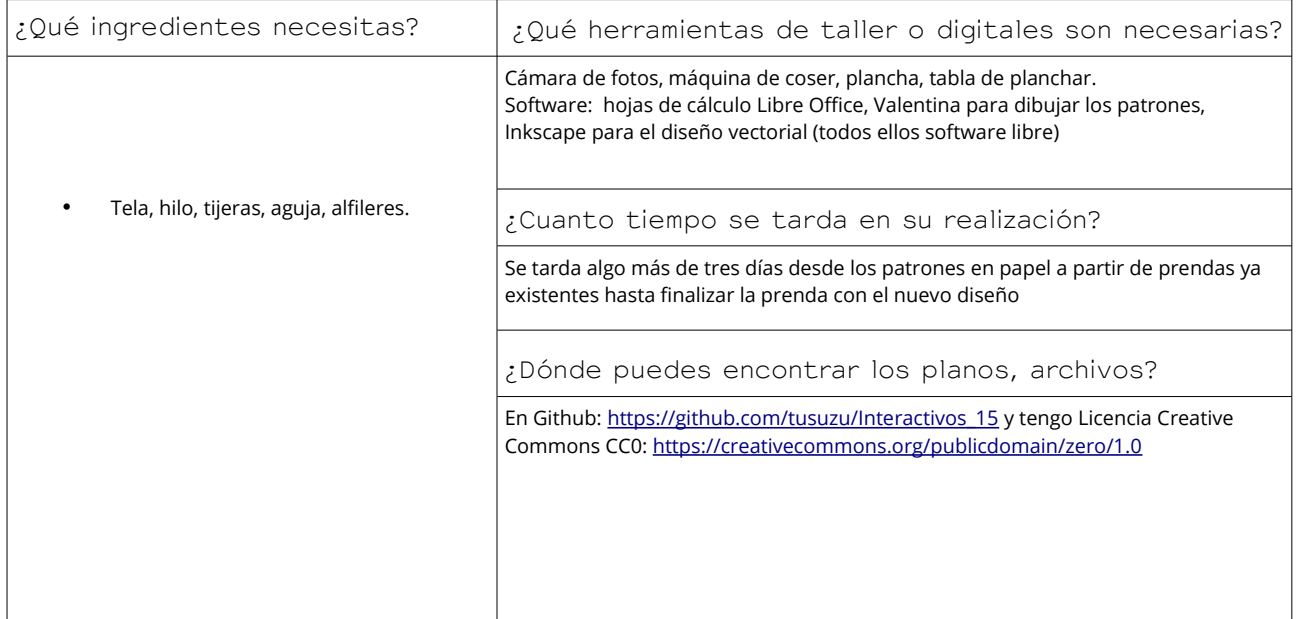